# STATUS PÅ SUNDHEDSKLYNGER

Forum for sundheds- og psykiatridirektører den 25. april 2022 Oplæg af Christian Harsløf, direktør, KL

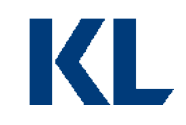

# **Dagsorden**

# **1.Siden sidst**

- **Sundhedsreform**
- **Lovgivning**
- **Økonomi og data**

# **2.Forberedelse af**

- **klyngernes opstart**
- **sekretariatsbetjening**

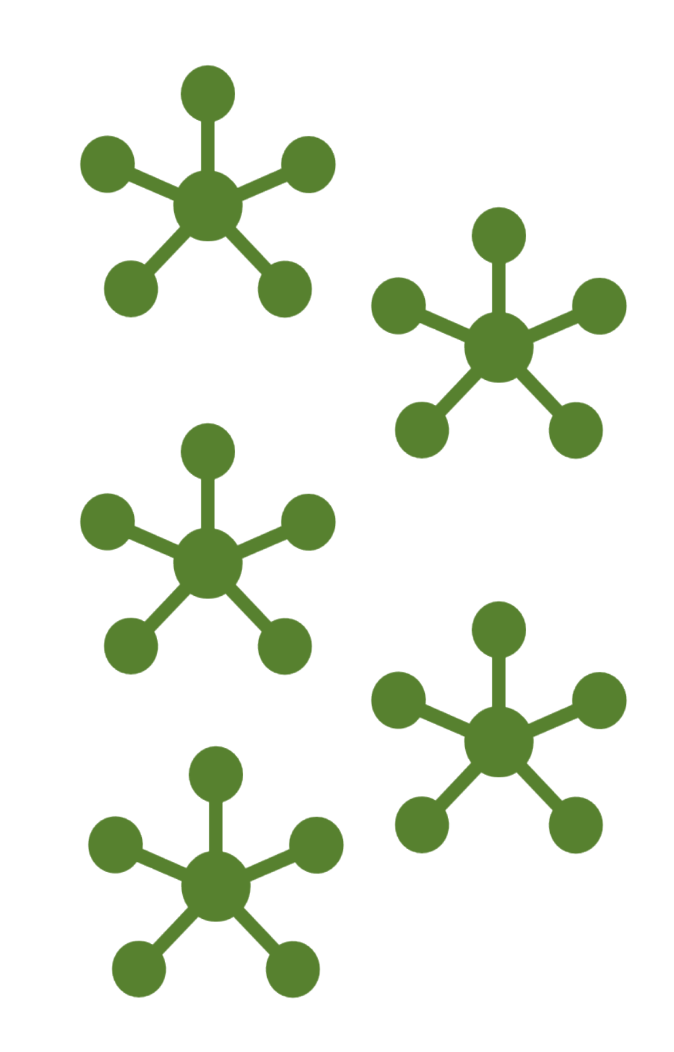

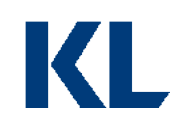

### **Regeringens sundhedsreform**

**National** kvalitetsplan for kronisk sygdom

Styrkelse af kommunale akuttilbud

# Op til 20 nærhospitaler

Sundhedsklynger

Kommission for robusthed i sundhedsvæsnet

KI

# **Klynger: Highligths - lovforslag**

Forventes fremsat den 29. april

Samarbejdet med almen praksis

Praksisplaner

Godt og blandet

KI

**Hvad arbejdes der ellers med …** 

Varige økonomiske midler

Økonomimodel

Datapakker - dialogværktøj

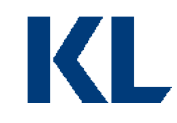

# **FORBEREDELSE AF KLYNGERNES OPSTART SEKRETARIATSBETJENING**

#### **Hvad skal en god understøttelse af sundhedsklyngerne sikre?**

Kommunerne opnår indflydelse i sundhedsklyngerne

Sundhedsklyngerne arbejder med de forhold, som giver mening lokalt, men har også blik for fællesskabet af kommuner

Sundhedsklyngerne bliver den organisatoriske ramme for (afprøvning af) omlægning af opgaver til det nære sundhedsvæsen

> **Informations flow bliver helt afgørende for at vi lykkes sammen!**

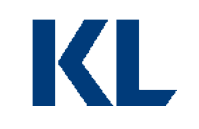

### **Forberedelse af klyngernes opstart**

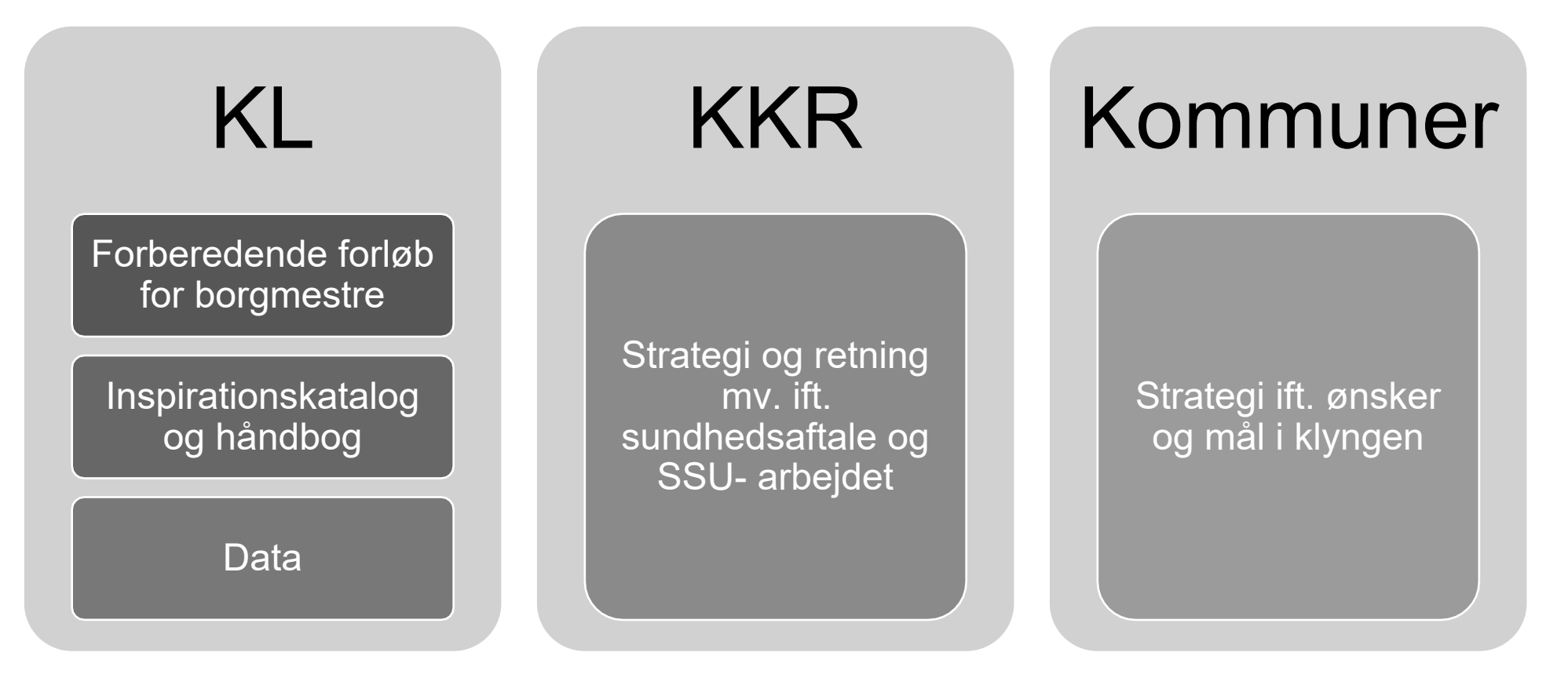

KL

#### **Hvem bidrager med hvad**

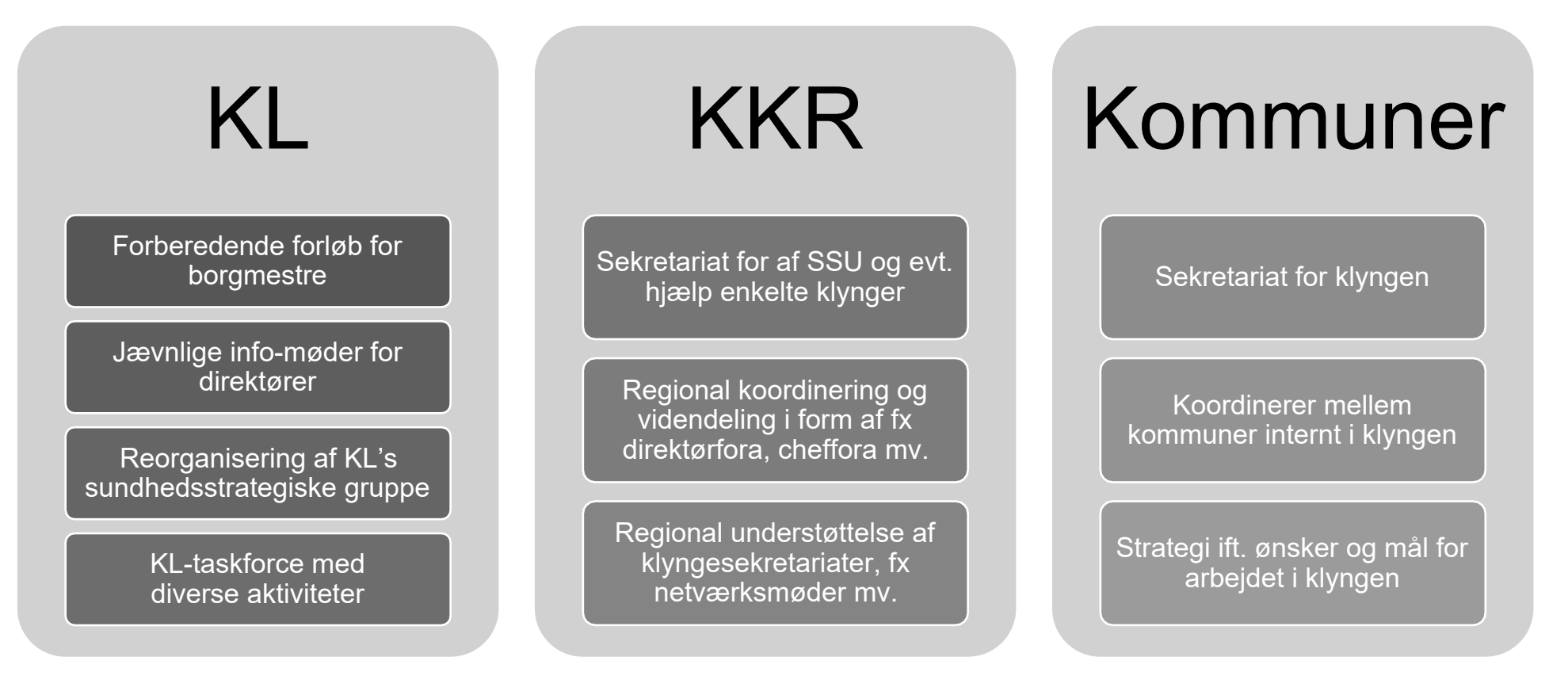

KI

#### **Videndeling**

# **Hvilke overvejelser kan I gøre allerede nu**

- Afklare sekretariatsbetjeningen af klyngerne i jeres KKR herunder
	- Understøtte etableringen af evt. netværk for klyngernes sekretariater
- Brug jeres embedsmandsudvalg/direktørfora til at drøfte sundhedsklyngerne herunder:
	- Hvordan vil vi arbejde på tvær af klyngerne i regionen
	- Hvem skal være repræsenteret i de faglige strategiske klynger
	- Tag aktivt stilling til hvilke eksisterende fora skal fortsætte og hvordan de passer ind i den nye struktur
- Gå i dialog med regionen
	- om den fælles organisering af sekretariatsbetjeningen

# **KL - understøttelse af klynge-opstart i 2022**

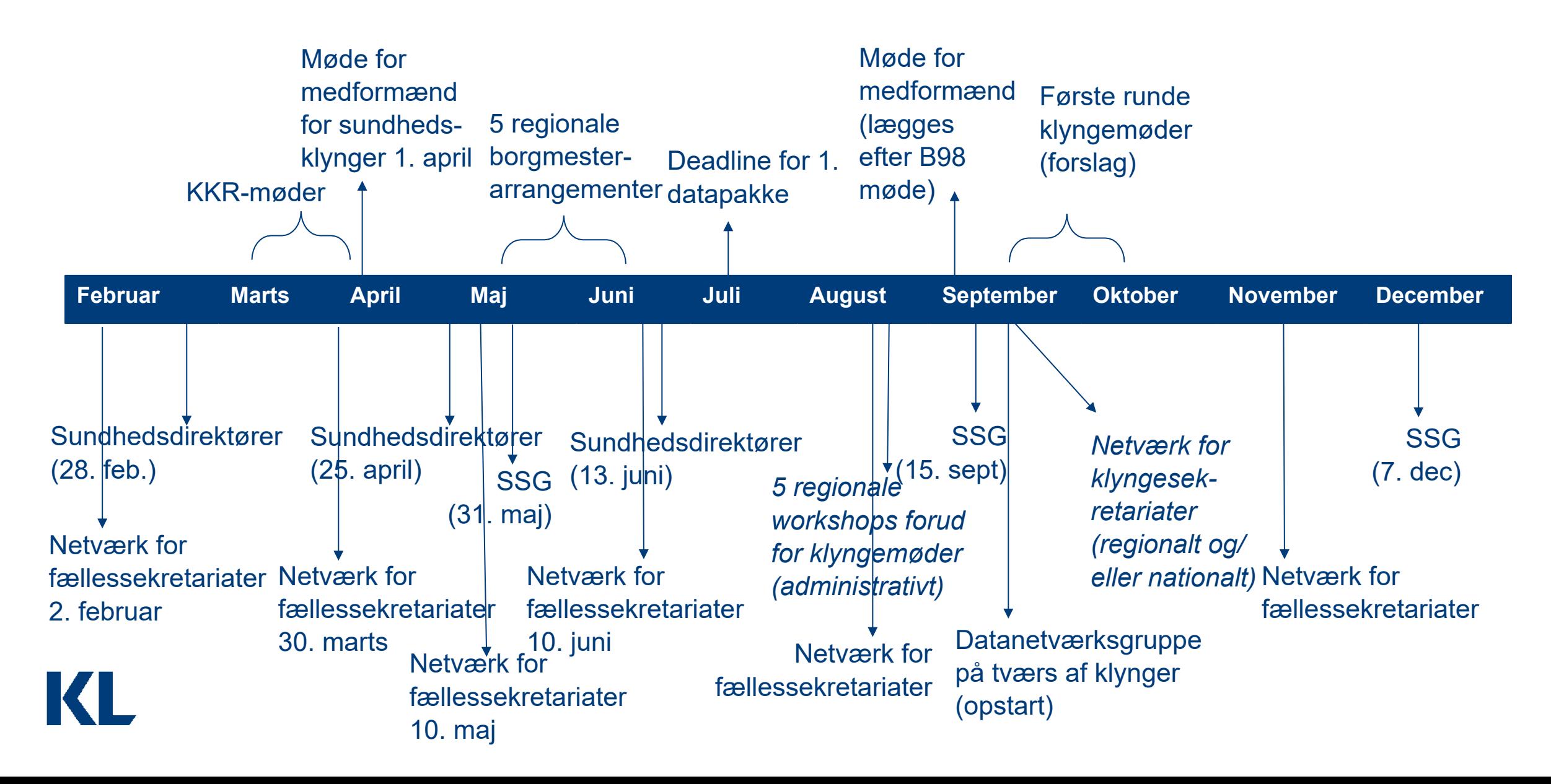

# SPØRGSMÅL OG INPUT

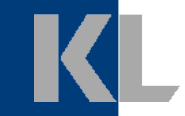